### $<<$ SQL Server2005 $>>$

<<SQL Server2005 >>

- 13 ISBN 9787508462615
- 10 ISBN 7508462610

出版时间:2009-2

页数:198

PDF

更多资源请访问:http://www.tushu007.com

### $<<$ SQL Server2005 $>>$

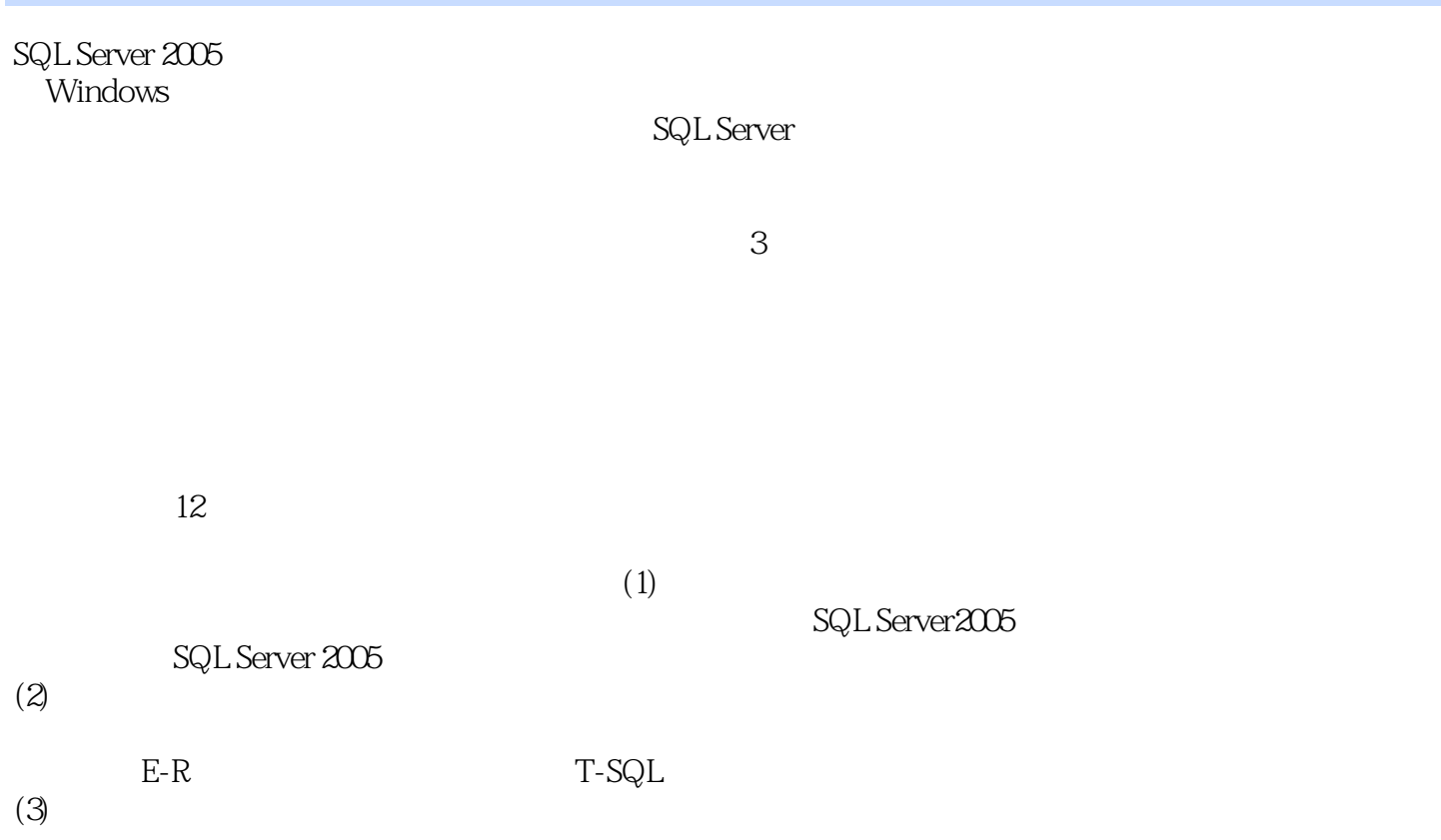

# , tushu007.com <<SQL Server2005 >>

 $3$ 

 $\begin{tabular}{ll} \bf 12 & \tt SQL Server \\ & \tt T-SQL \\ \end{tabular}$ 

 $T\text{-}SQL$ 

 ${\rm http://www.http.com/$ 

:/www.waterpub.com.cn/softdown/。

# $<<\!\!SQL\!\!Server2005\!\!>>\!\!$

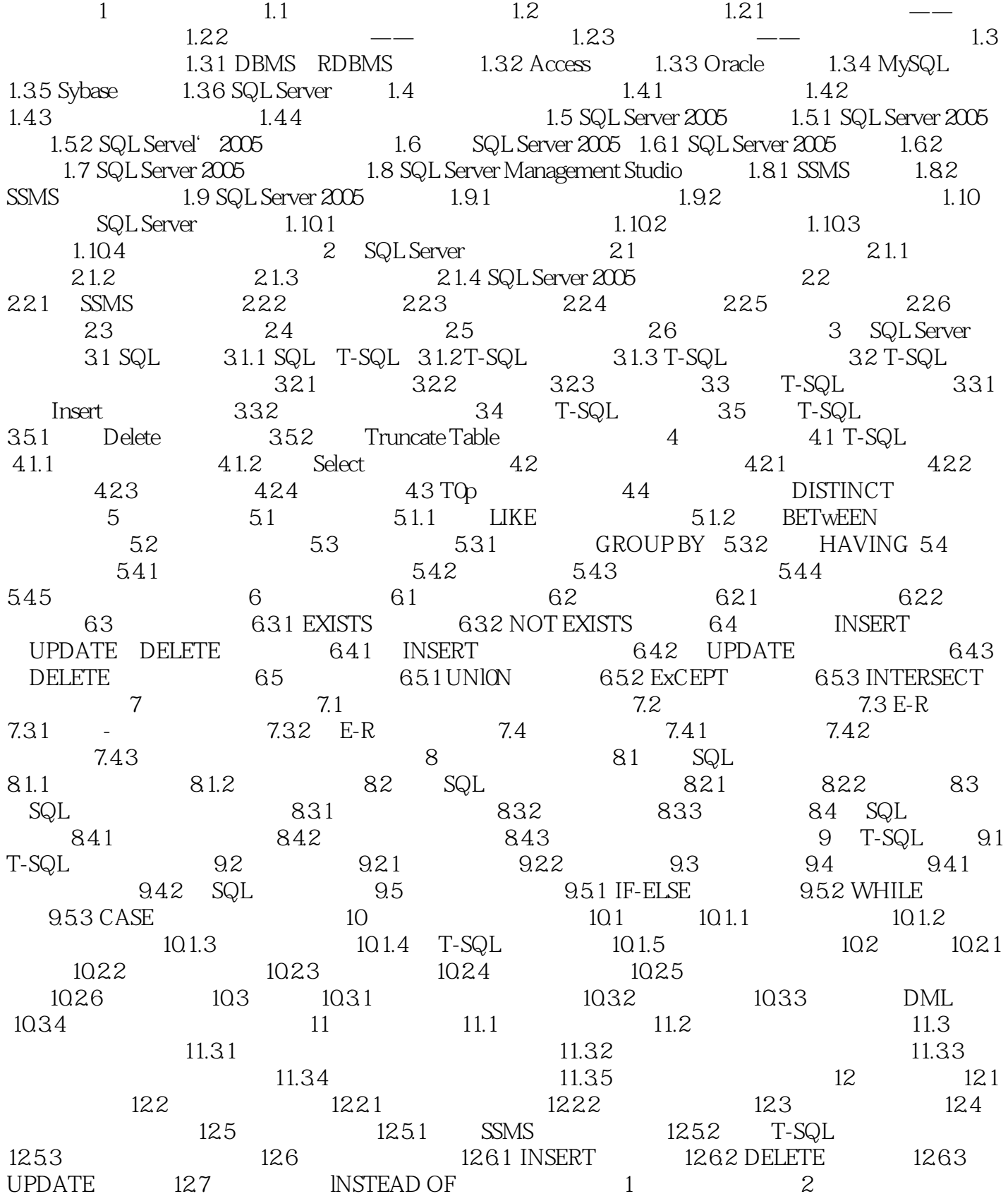

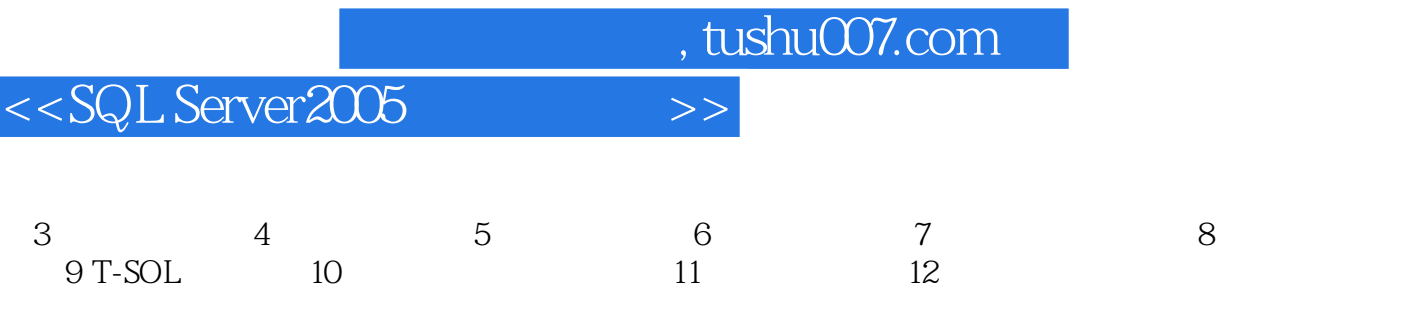

## $<<$ SQL Server2005  $>>$

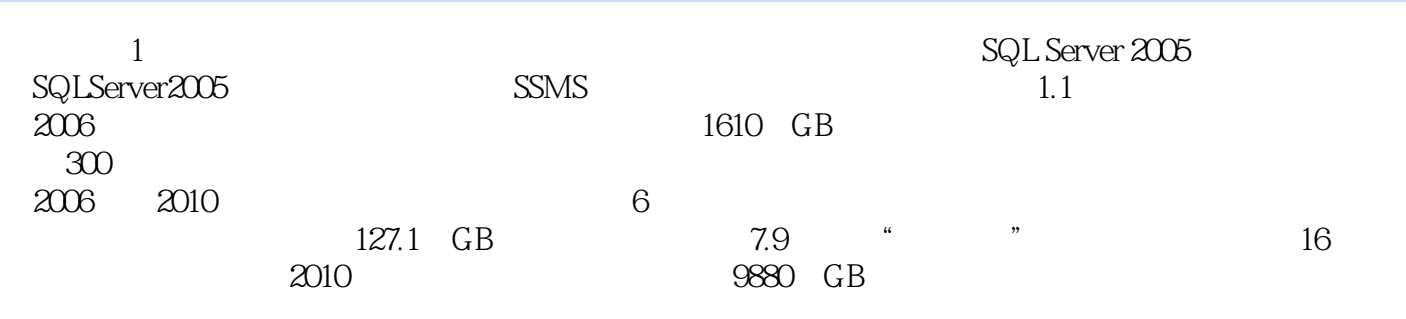

 $1$ 

 $G$ oogle $\Box$  $\sim$ 

 $3$ 

 $3$ 

 $<<$ SQL Server2005 $>>$ 

SQL Server2005

SQL Server2005

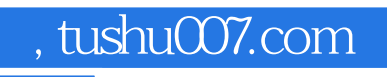

#### $<<$ SQL Server2005 $>>$

本站所提供下载的PDF图书仅提供预览和简介,请支持正版图书。

更多资源请访问:http://www.tushu007.com